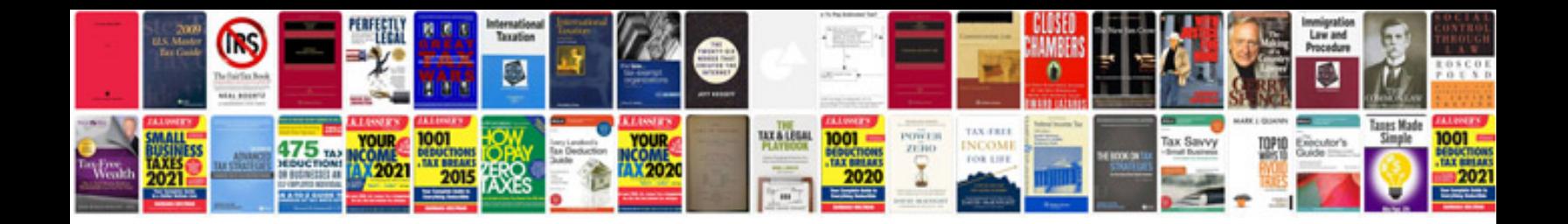

**Golf mk1 manual**

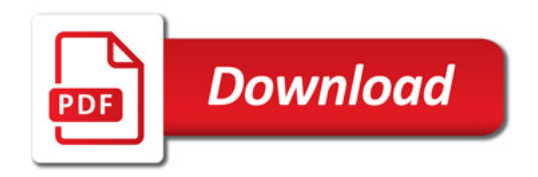

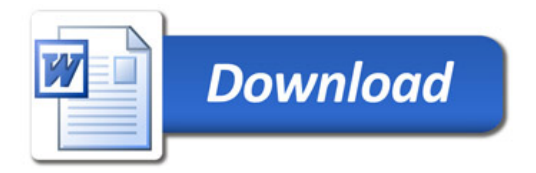